## Oracle Error Code 24816 >>>CLICK HERE<<<

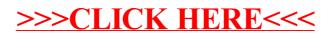